21 HTML+CSS+JavaScript Web

#### 13 ISBN 9787115432856

出版时间:2016-9

作者:Rafe Colburn,Jennifer Kyrnin,Laura Lemay

页数:465

#### 版权说明:本站所提供下载的PDF图书仅提供预览和简介以及在线试读,请支持正版图书。

www.tushu111.com

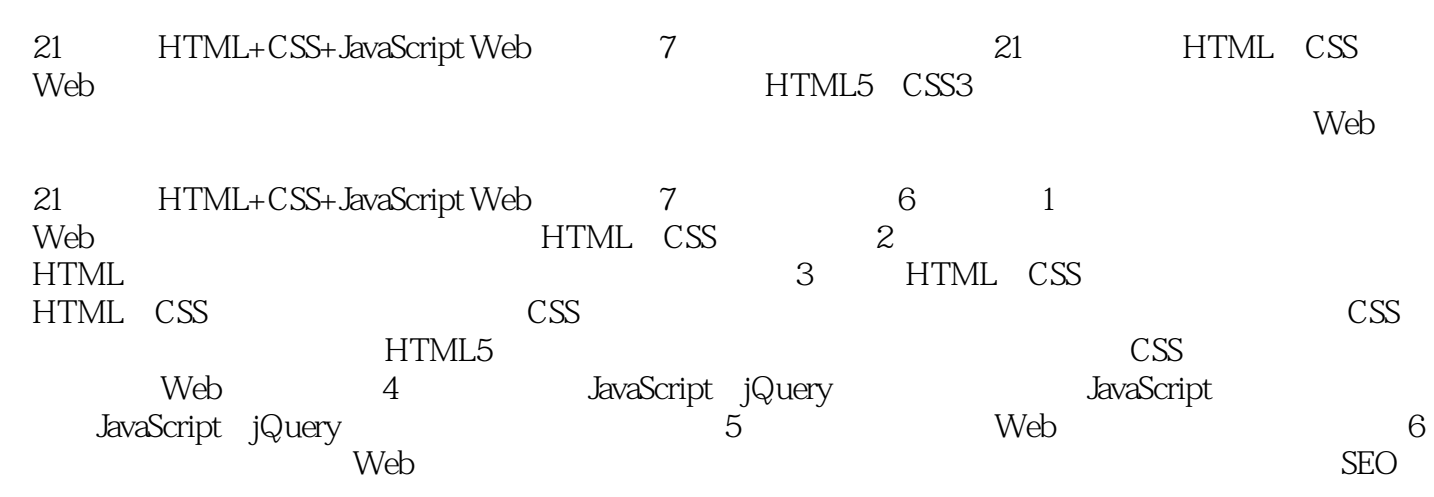

21 HTML+CSS+JavaScript Web 7

Rafe Colburn Web 15 Special Edition Using SQL Sams Teach Yourself CGI in 24 Hours Jennifer Kyrnin Web 1995 Sams Teach Yourself Bootstrap in 24 Hours Sams Teach Yourself Responsive Web Design in 24 Hours Sams Teach Yourself HTML5 Mobile Application Development in 24 Hours Laura Lemay是全球很受欢迎的Web开发图书作者之一,其著作包括Sams Teach Yourself Web Publishing with HTML Sams Teach Yourself Java in 21 Days Sams Teach Yourself Perl in 21 Days

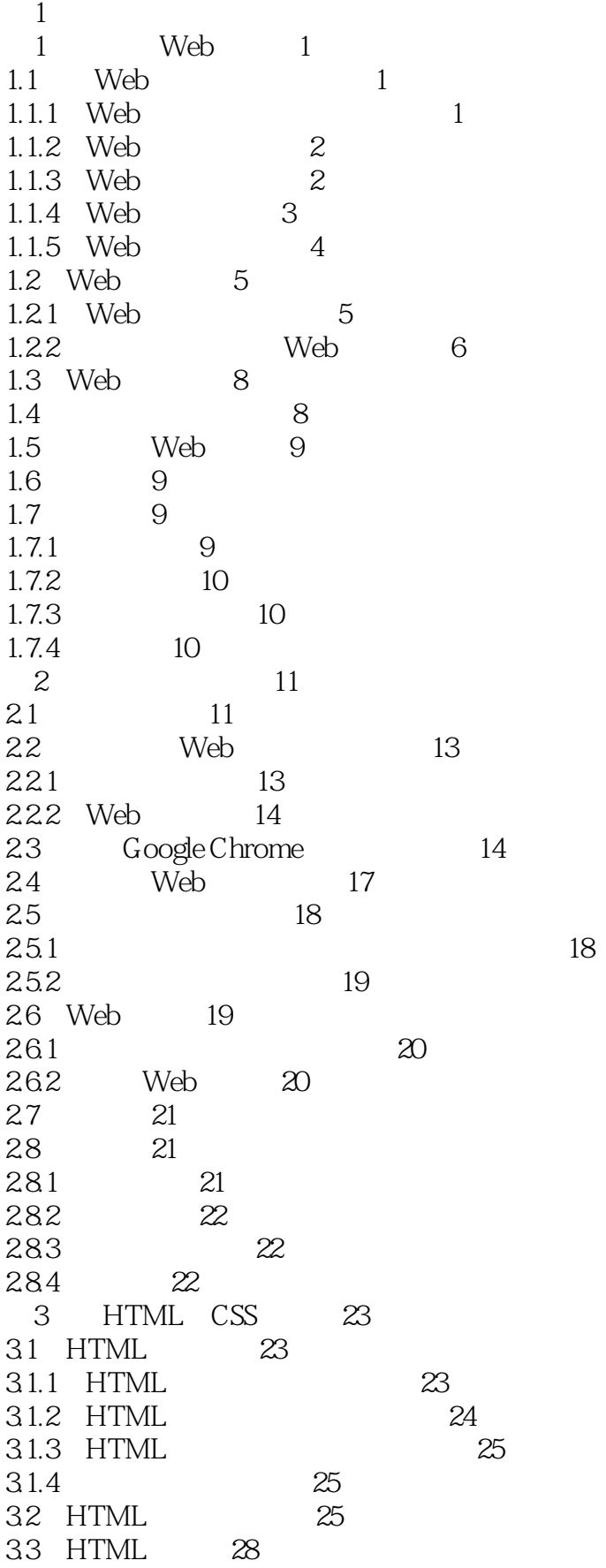

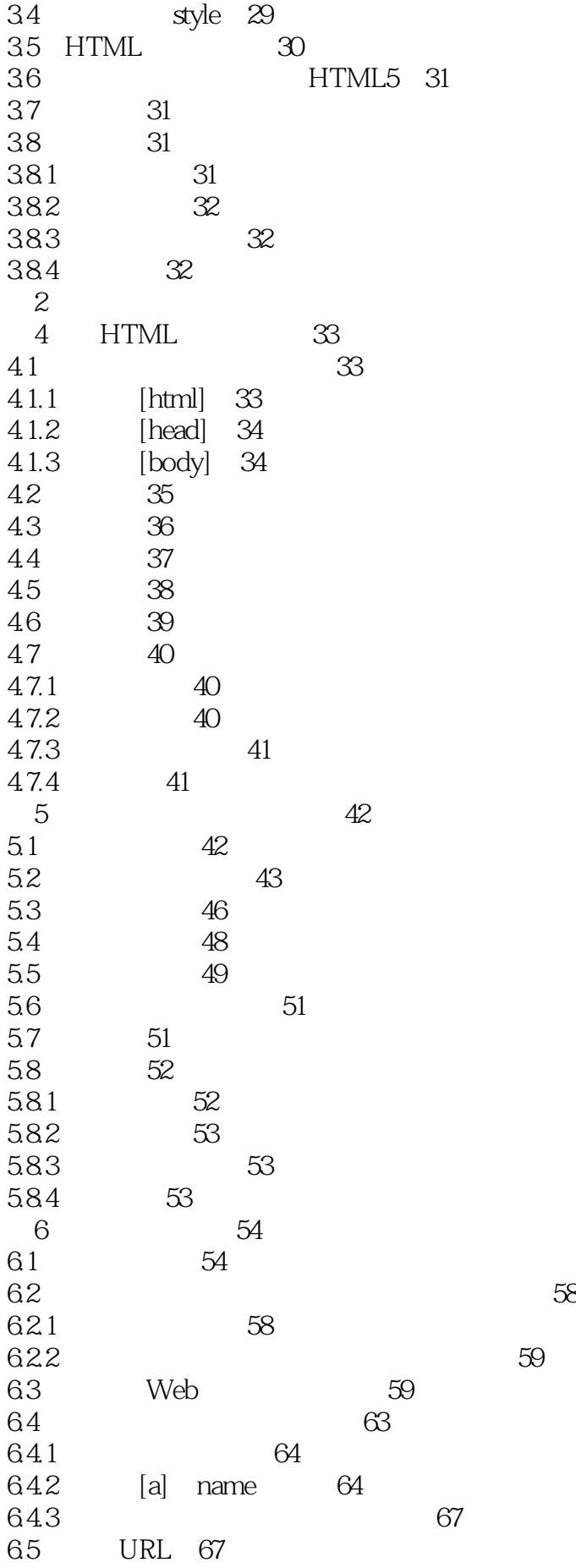

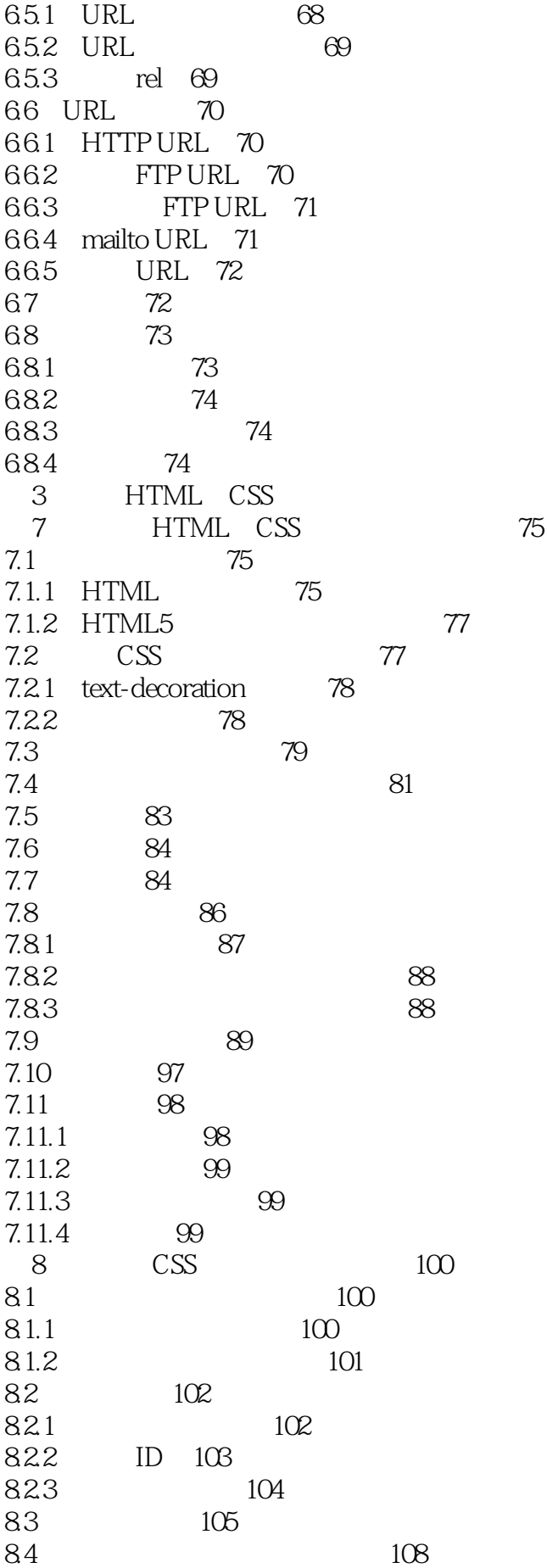

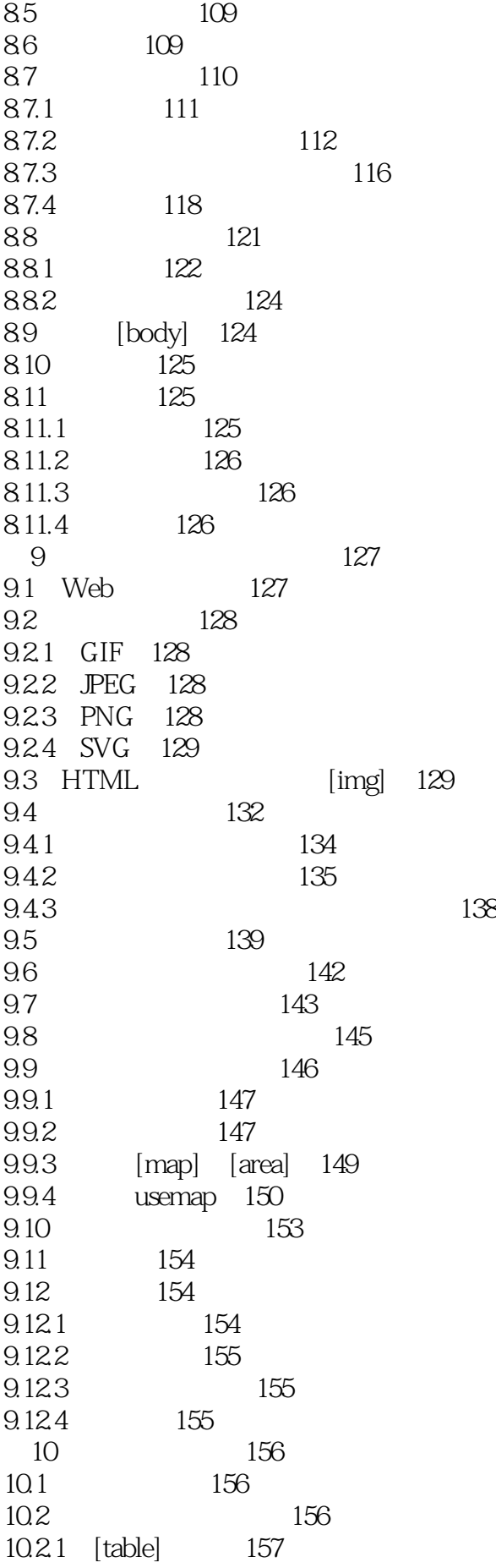

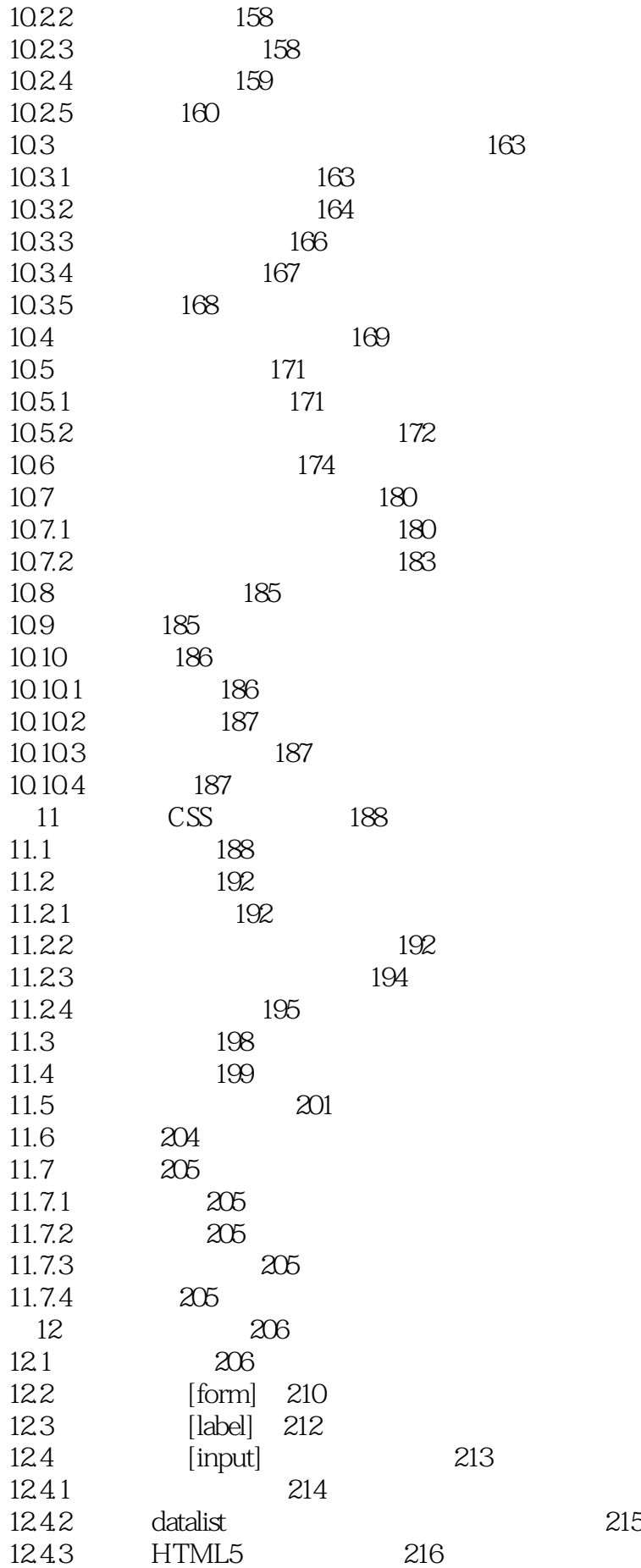

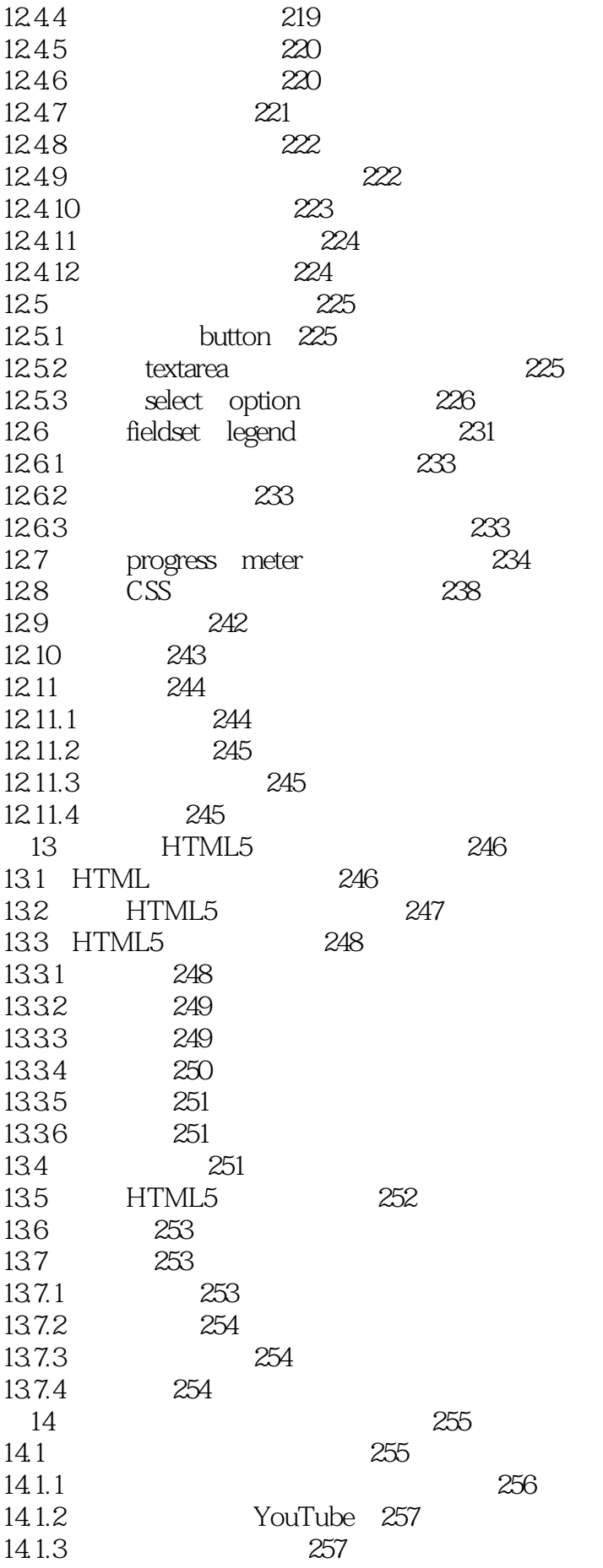

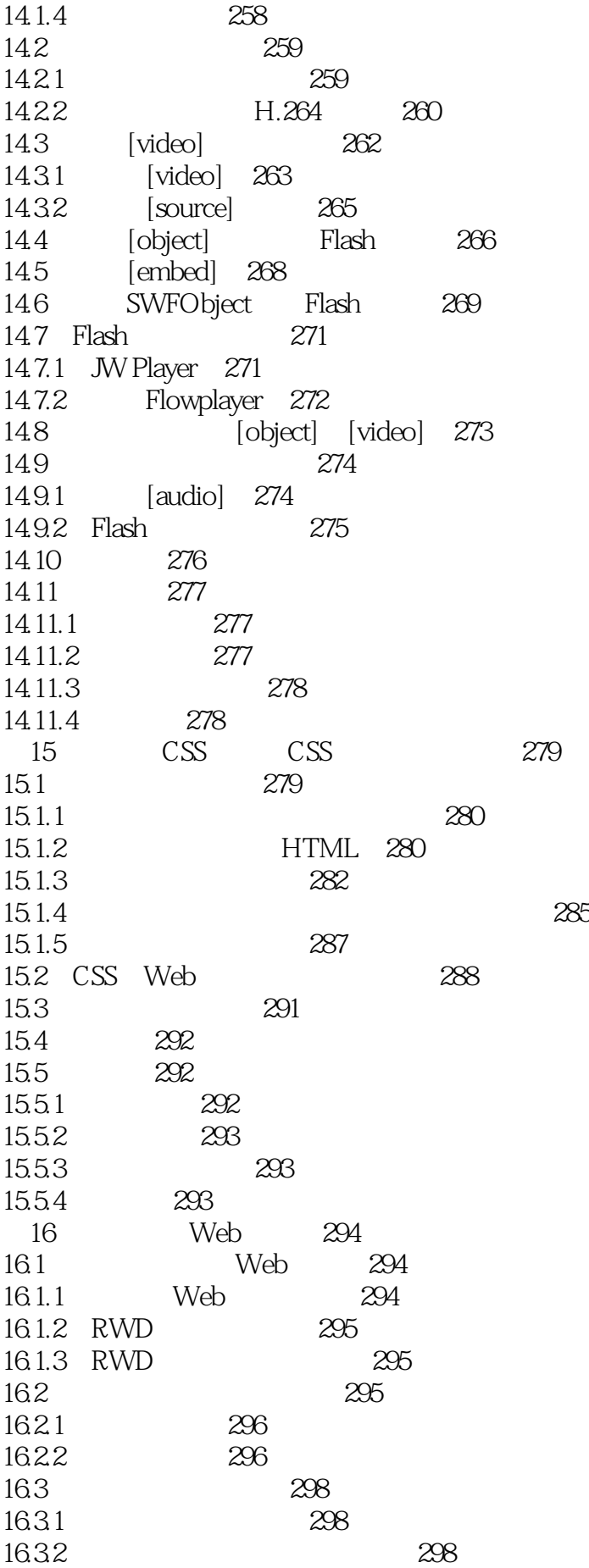

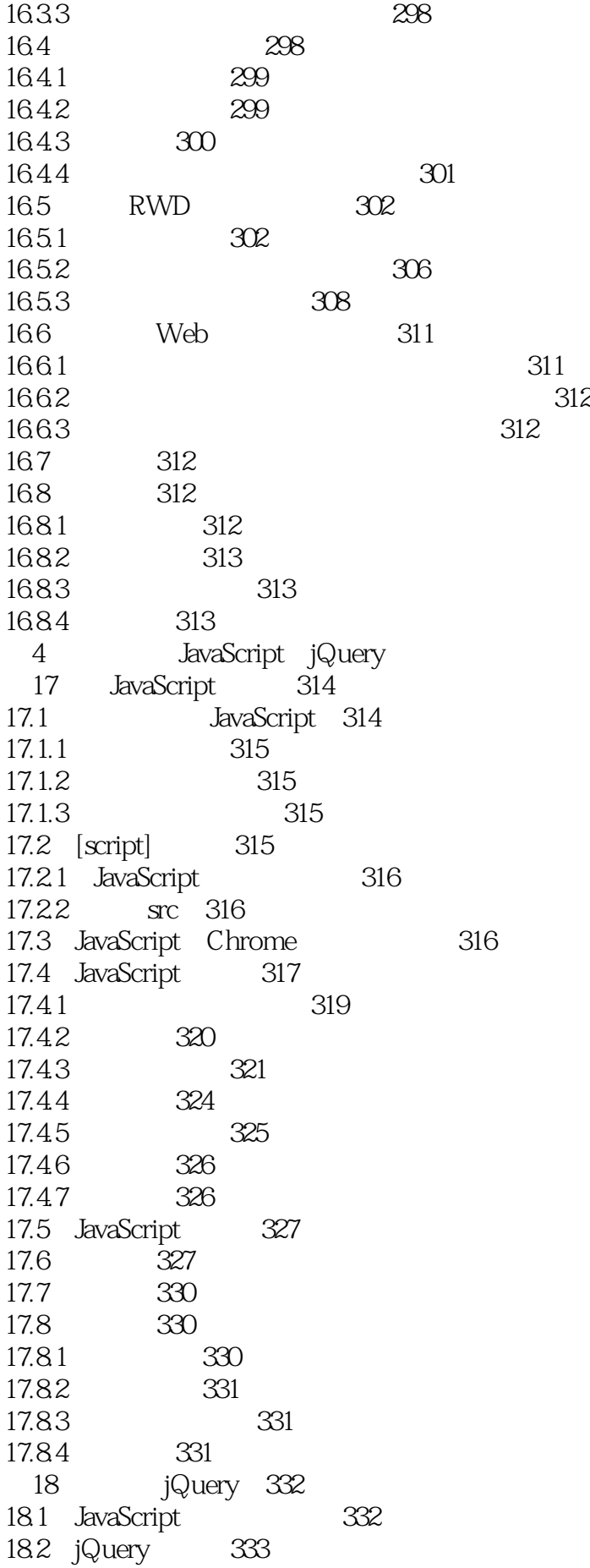

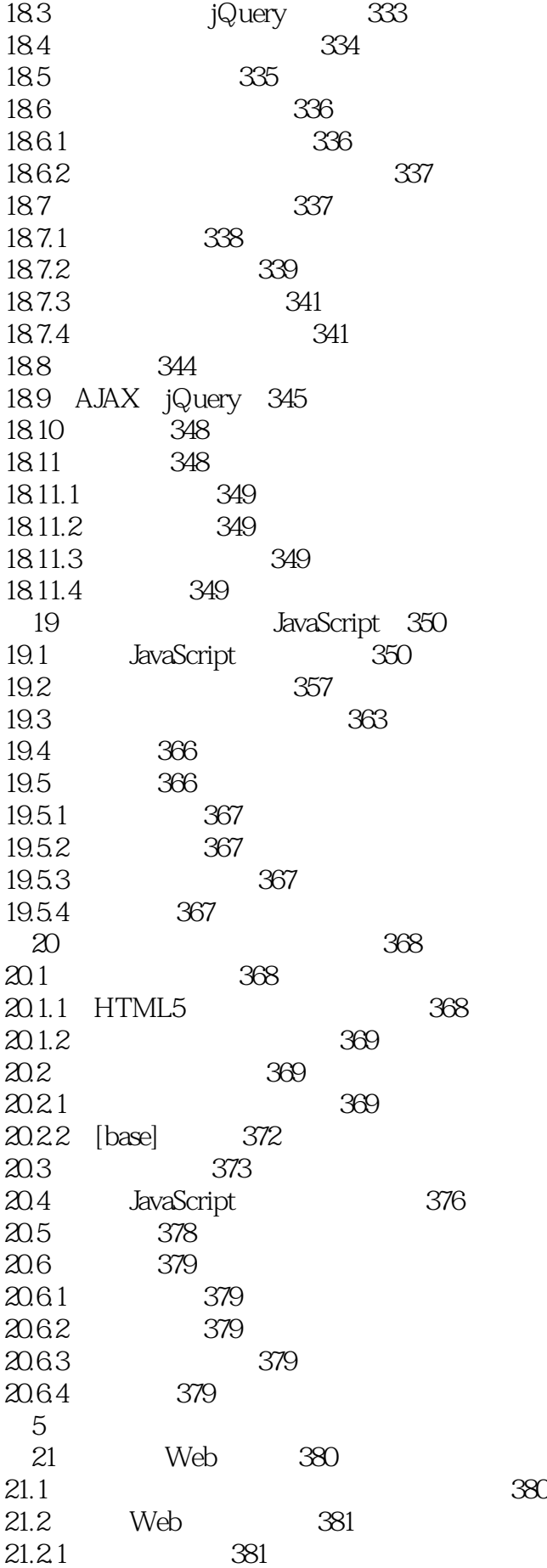

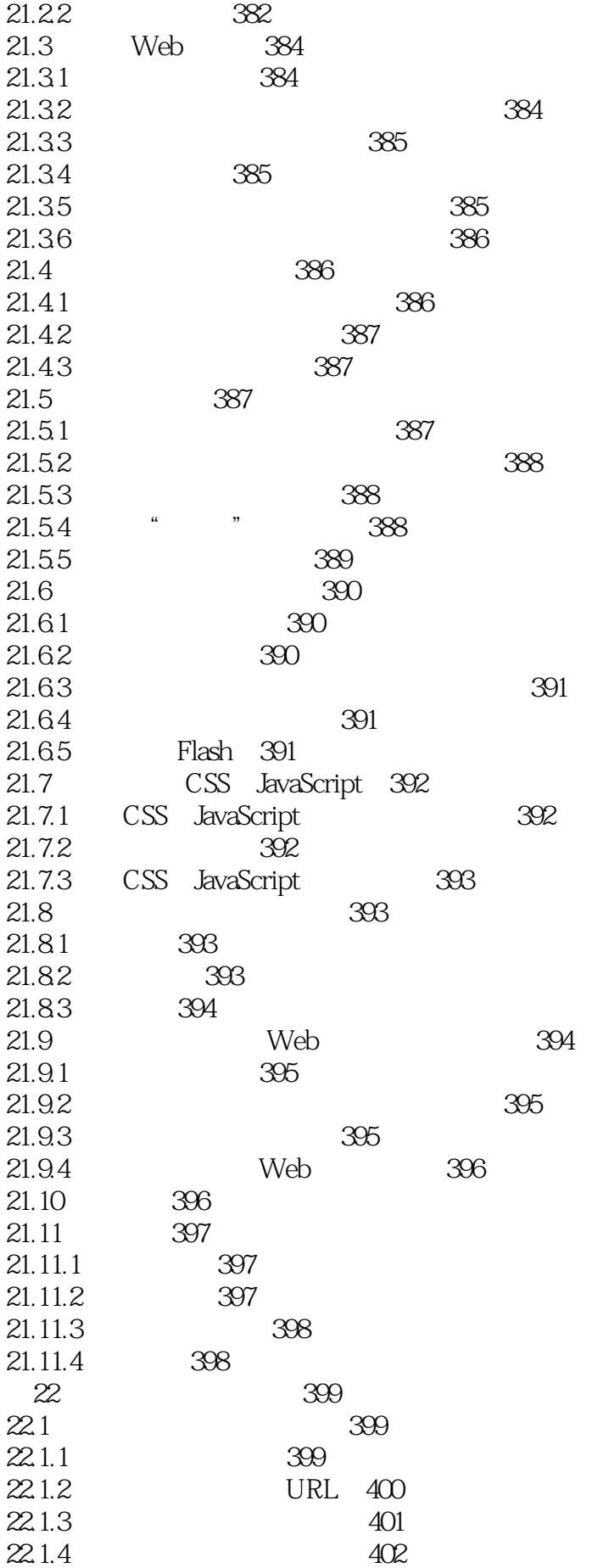

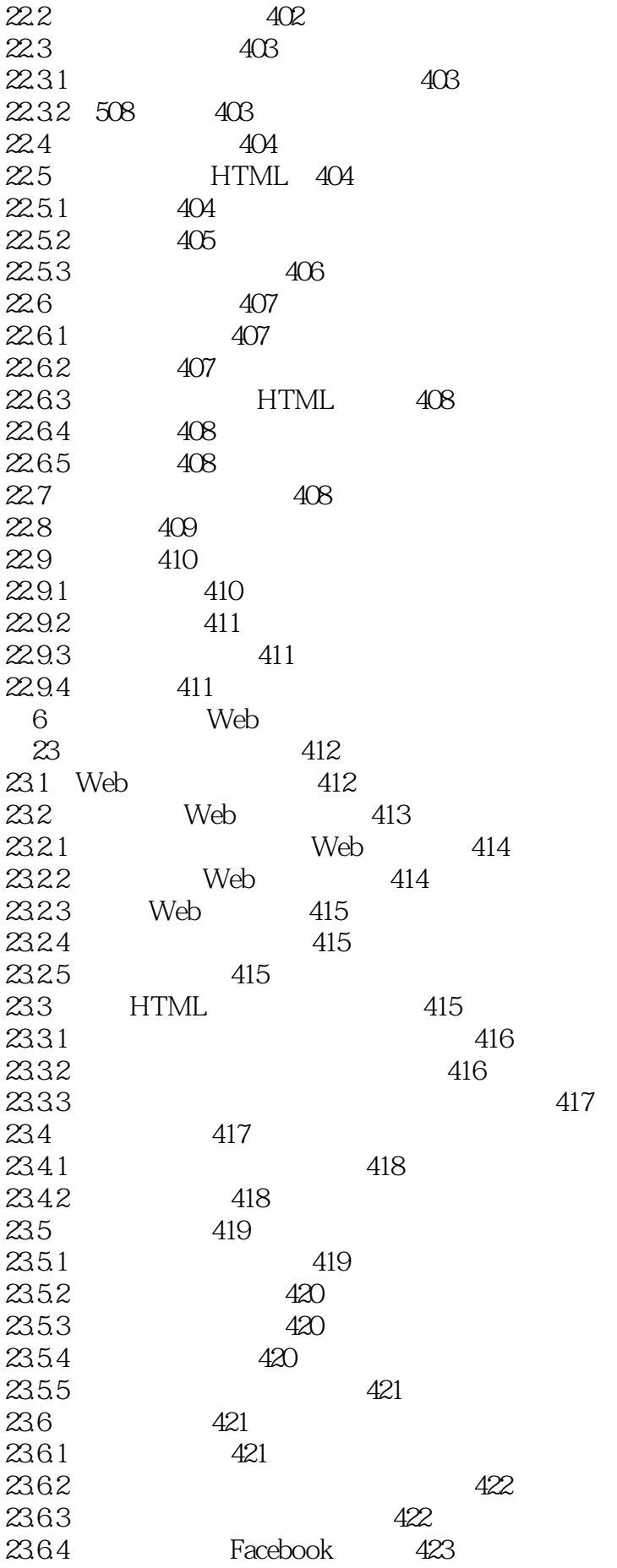

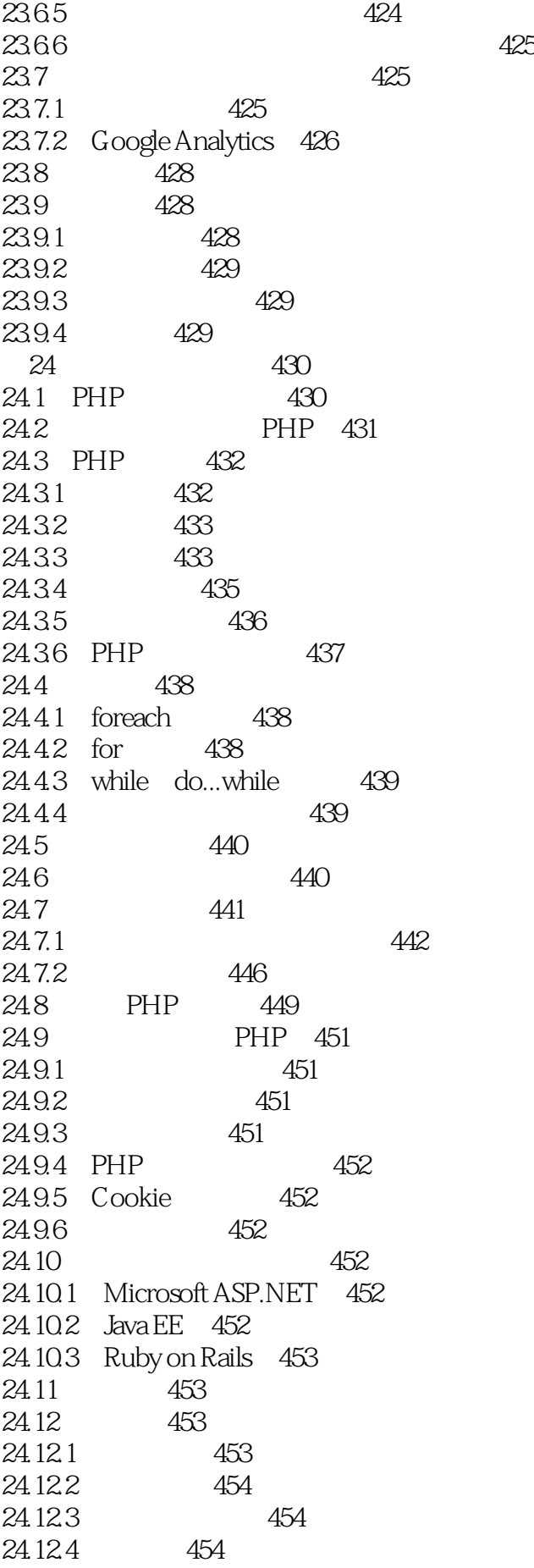

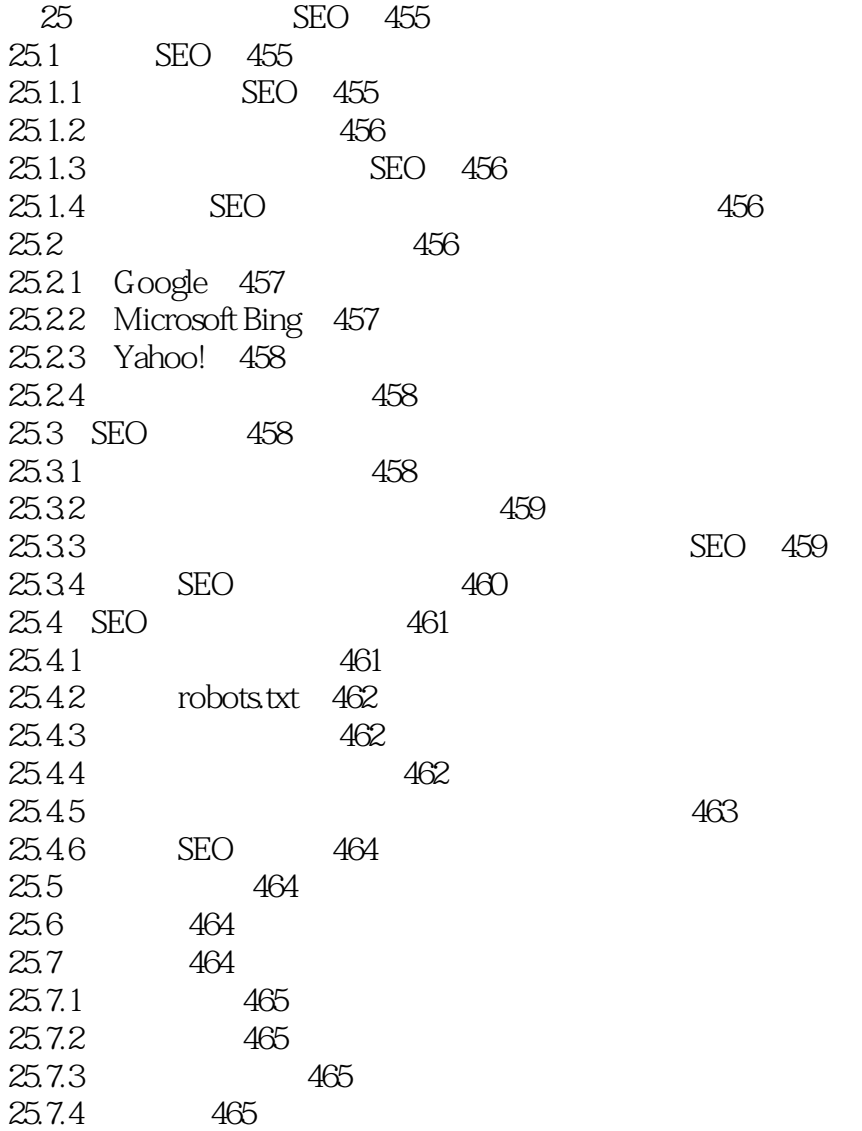

本站所提供下载的PDF图书仅提供预览和简介,请支持正版图书。

:www.tushu111.com